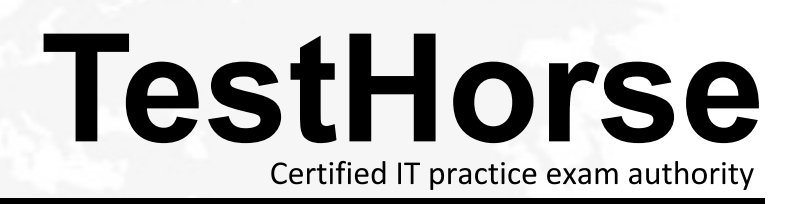

Accurate study guides, High passing rate! Testhorse provides update free of charge in one year!

## **Exam** : **2B0-012**

## Title **ES Switching Edition 4.0**

## **Version** : DEMO

- 1. How many static routes can the Matrix C1 support?
- A. 250
- B. 500
- C. 1,000
- D. 2,000 Answer: C
- 2. Which IP Address Class is reserved for Multicast?
- A. Class A
- B. Class B
- C. Class C
- D. Class D
- E. Class E
- Answer: D
- 3. Which IP address will trigger Remote IP Address Discovery?
- A. 10.1.1.1
- B. 172.16.0.1
- C. 255.255.255.255

D. 0.0.0.0 Answer: D

4. The Data Link layer of the OSI model defines which sub-layers?

A. LLC

- B. MAC and the contract of the contract of the contract of the contract of the contract of the contract of the contract of the contract of the contract of the contract of the contract of the contract of the contract of the
- C. CSMA

D. none of the above

E. both A & B Answer: E

- 5. Which information does a bridge use to build its SAT?
- A. the source's logical address
- B. the source's physical address
- C. the destination's logical address
- D. the destination's physical address Answer: B
- 6. What version of management does the Matrix-E1 support?
- A. SNMP-v4
- B. IGMP. The contract of the contract of the contract of the contract of the contract of the contract of the contract of the contract of the contract of the contract of the contract of the contract of the contract of the c
- C. SNMP-v3
- D. Level 2 Answer: C
- 7. Which groups of RMON does the Matrix C2 support?
- A. the C2 supports 4 groups of RMON (groups 1,2,3 and 9)
- B. the C2 supports 4 groups of RMON (groups 1,2,3 and 4)
- C. the C2 supports 5 groups of RMON (groups 1,2,3, 4 and 9)
- D. the C2 supports all 9 groups of RMON Answer:A
- 8. What is the first factor considered in the election of a Designated Bridge by 802.1D compliant bridges using the Spanning Tree Algorithm?
- A. the port ID number
- B. the path cost to Root
- C. the bridge MAC address
- D. the bridge priority number Answer: B
- 9. What is the default VLAN assignment method for Enterasys 802.1Q switches?

A. MAC

- B. Port and the contract of the contract of the contract of the contract of the contract of the contract of the contract of the contract of the contract of the contract of the contract of the contract of the contract of th
- C. Protocol type

D. DSAP or SSAP values Answer: B

10. What is the command to disable Spanning Tree on Fast Ethernet port #11 in a platinum DFE module in slot #1?

- A. Matrix (rw)-> set spantree portstatus fe.1.11 disable
- B. Matrix (rw)-> set spantree systemadmin fe.1.11 disable
- C. Matrix (rw)-> set spantree systemstatus fe.1.11 disable
- D. Matrix (rw)-> set spantree portadmin fe.1.11 disable Answer: D

This document was created with Win2PDF available at http://www.win2pdf.com. [The unregistered version of Win2PDF is for evaluation or non-commercial use only.](http://www.win2pdf.com) This page will not be added after purchasing Win2PDF.